# Perforce

This page contains descriptions of the fields and options available when setting up VCS roots using Perforce:

- [P4 Connection Settings](#page-0-0)
- [Changes Checking Interval](#page-1-0)
- [VCS Root Sharing](#page-1-1)

If you plan to use agent-side [checkout mode,](https://confluence.jetbrains.com/display/TCD65/VCS+Checkout+Mode) note that Perforce client must be installed on the agents, and path to p4 executable must be added to the PATH environment variable.

### <span id="page-0-0"></span>P4 Connection Settings

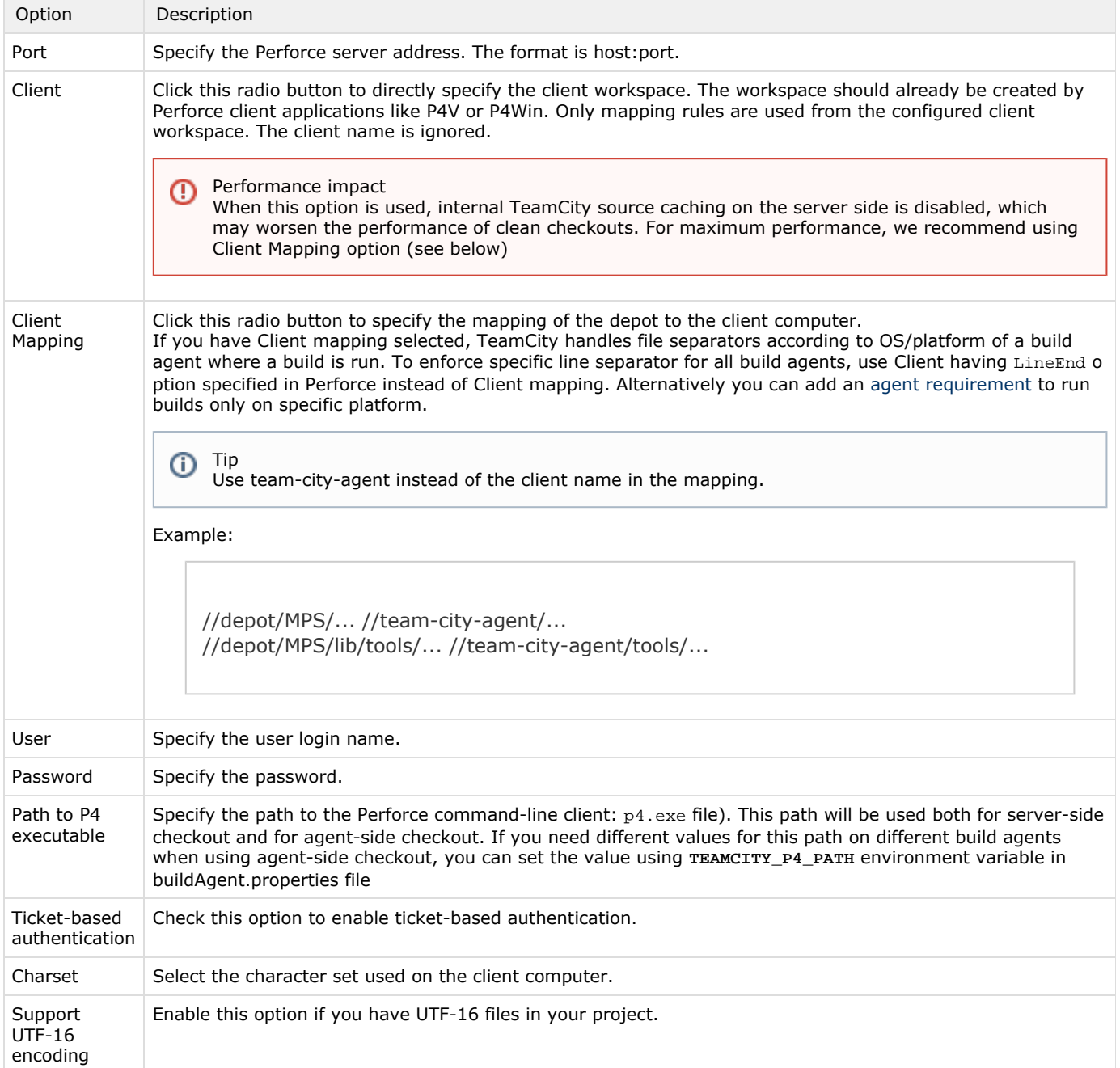

If needed, you can set here the following options for  $p4$  client command: Options, SubmitOptions, and Li neEnd.

To customize the workspace name when using client side checkout add following configuration parameter at the Build Parameters page: teamcity.perforce.workspace.prefix

## <span id="page-1-0"></span>Changes Checking Interval

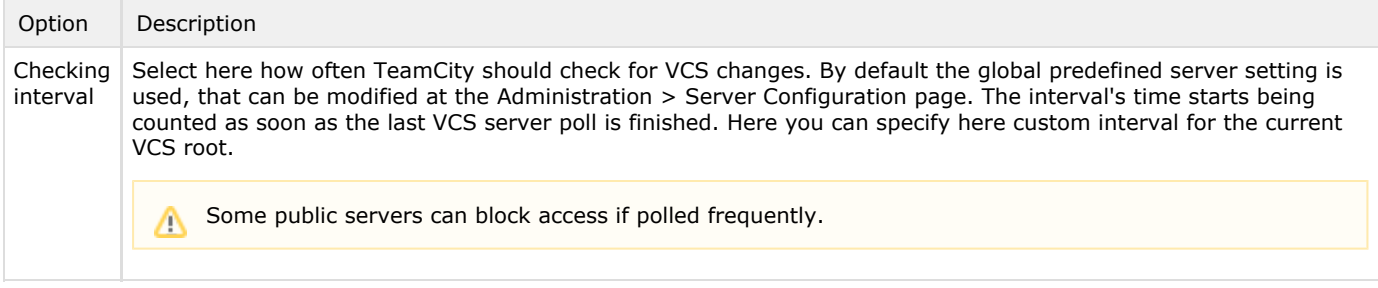

#### <span id="page-1-1"></span>VCS Root Sharing

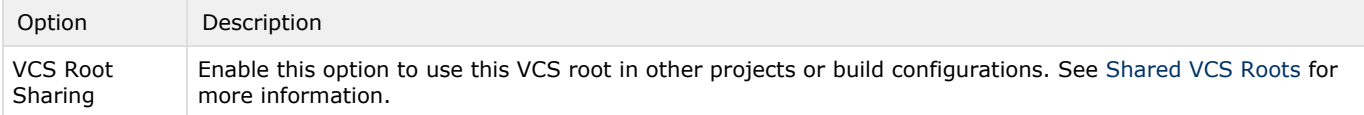

#### See also:

Administrator's Guide: [VCS Checkout Mode](https://confluence.jetbrains.com/display/TCD65/VCS+Checkout+Mode)